# TOPICS-CEP

*A composite endpoint used for relative effectiveness assessment in elderly care*

Guidelines

Cynthia Hofman René Melis Rogier Donders Peter Makai Marcel OldeRikkert

Version 1.1

March 2014

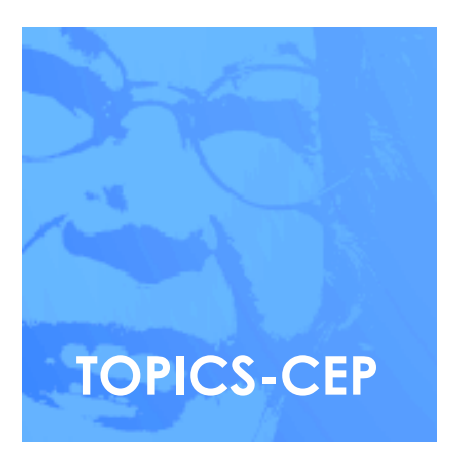

*National Care for the Elderly Programme*

# **Permission to use TOPICS-CEP**

The OPROCS group hereby grants permission to use "TOPICS-CEP" in accordance with the following conditions, which shall be assumed by all to have been agreed to as a consequence of accepting and using this document:

- 1. Changes to TOPICS-CEP may be made without the written permission of the OPROCS group. However, all such changes shall be clearly identified as having been made by the recipient.
- 2. The user of TOPICS-CEP accepts full responsibility, and agrees to indemnify and hold the OPROCS group harmless, for any consequences resulting from the use of TOPICS-CEP.
- 3. The user of TOPICS-CEP scoring will provide a credit line when printing and distributing this document acknowledging that it was developed by the OPROCS group as part of the Dutch National Care for the Elderly Programme.
- 4. No further written permission is needed for use of TOPICS-CEP.

Please do not hesitate to contact us if you have any enquiries. [Cynthia.Hofman@Radboudumc.nl](mailto:Cynthia.Hofman@Radboudumc.nl?subject=Guidelines%20TOPICS-CEP)

# **Content**

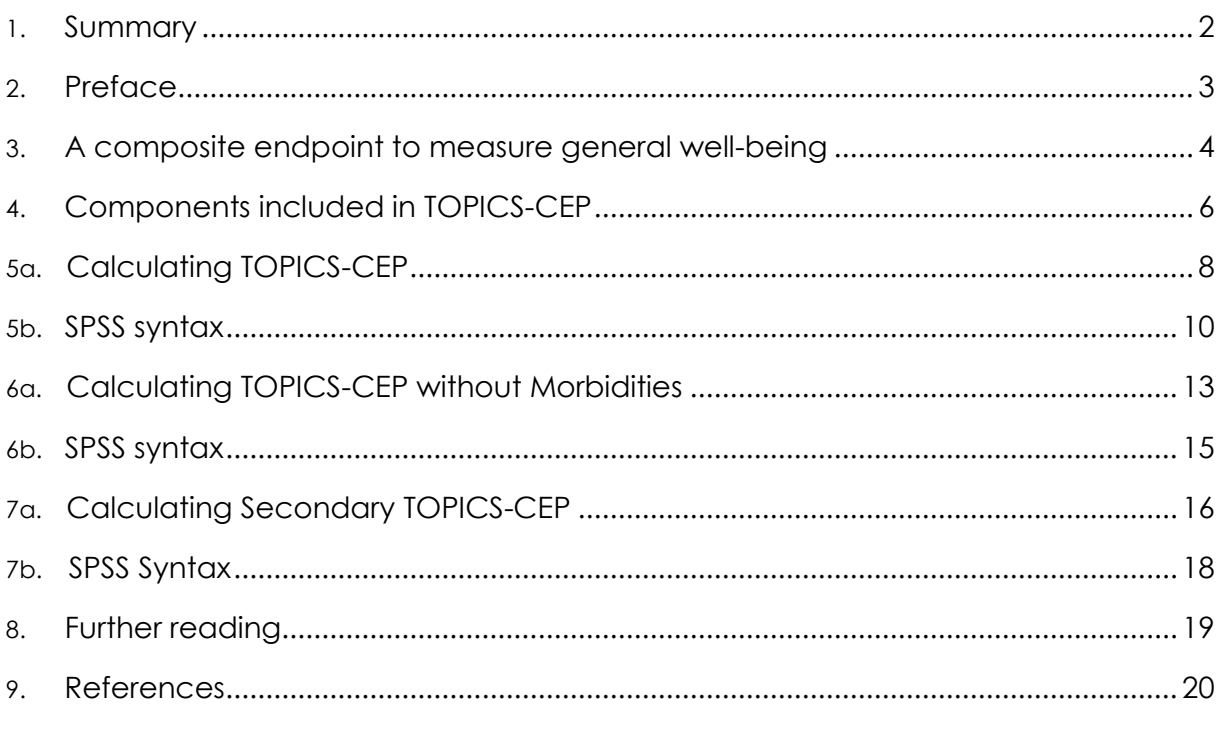

 $\overline{\mathcal{A}}$ 

 $\begin{matrix} 1 \end{matrix}$ 

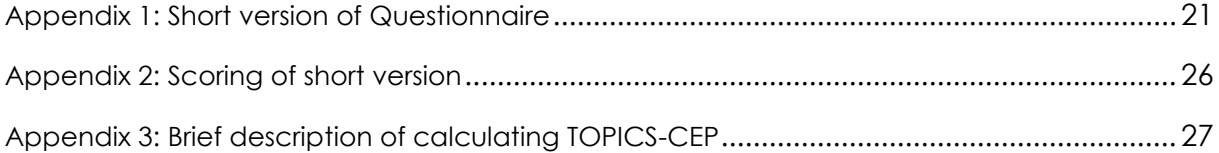

# <span id="page-3-0"></span>**1. Summary**

**In this guideline information can be found regarding the development and use of TOPICS-CEP.**

As part of the Dutch National Care for the Elderly Programme, the Older Persons Relevant Outcome of Care Score project established a composite endpoint (CEP) to assess the effectiveness of complex interventions in elderly care.

The CEP combines eight components derived from The Older Persons and

Informal Caregivers Survey – Minimum Data Set (TOPICS-MDS) into one single metric (called: TOPICS-CEP). The weights of the components are based on the health state preferences of older persons and informal caregivers.

Moreover, a secondary TOPICS-CEP was established based on the health state preferences of healthcare professionals. More detailed information can be found in chapter 9.

## **How to describe TOPICS-CEP:**

The TOPICS-CEP score is a preference-weighted index ranging from 0 (worst possible general wellbeing) to 10 (best possible general wellbeing) that combines 42 data points from TOPICS-MDS covered by eight components, such as functional limitations (Katz index of independence) **[\[1\]](#page-21-0)** and emotional wellbeing (mental health subscale of the RAND-36) **[\[4\]](#page-21-1)**. The components vary in both scale range and preference weight. More detailed information about the TOPICS-CEP can be found elsewhere (www.topics-mds.eu).

# <span id="page-4-0"></span>**2. Preface**

The Dutch National Care for the Elderly Programme (NCEP) was established in 2008 to promote proactive, integrated healthcare for older persons with complex healthcare needs **[\[5\]](#page-21-2)**.

As part of this national agenda, The Older Persons and Informal Caregivers Survey Minimal DataSet (TOPICS-MDS) was developed to collect uniform information from al research projects funded under the Programme **[\[6\]](#page-21-3)**. This public data repository is a collection of validated instruments measuring physical health and mental well-being of older persons (care receivers) and informal caregivers in the Netherlands, respectively **[\[2,](#page-21-4) [3,](#page-21-5) [7,](#page-21-6) [8\]](#page-21-7)**.

Longitudinal NCEP research projects participating in the TOPICS data sharing initiative (DSI) submitted baseline and at least one wave of follow-up data, typically 12 months after baseline data collection. Hence, TOPICS-MDS consists of pooled

data from various research projects which differ across study design, sampling framework, and inclusion criteria.

Even though the NCEP studies all collected baseline and follow-up data in a standardized manner it is a complex task to conduct comparative effectiveness research (CER) on this data because of the multiplicity issue of endpoints. As objective and subjective outcomes are available and may show outcomes in different directions the clinical relevance of overall value can be difficult to interpret. Hence, for optimal comparison of the NCEP projects' effectiveness a CEP that accounts for the relative importance of different outcomes is required.

This guideline is twofold. First, the establishment of the CEP is described. Then, the instructions on how to calculate the CEP scores are presented.

## **Attention:**

The CEP that was established is meant for TOPICS-MDS questionnaire for care receivers (in this document referred to as: TOPICS-CR)**[\[2,](#page-21-4) [3\]](#page-21-5)**.

# <span id="page-5-0"></span>**3. A composite endpoint to measure general well-being**

**4**

CEPs are commonly used in randomized controlled clinical trials because they offer potential advantages, such as smaller sample size, shorter completion times and the summary measure for a treatment effect if more than one outcome is important.

A CEP consists of two or more components combined in one outcome. It represents an overall clinically relevant and valid measure of clinical benefit (effectiveness) due to treatment. CEPs usually refer to combined morbidity and mortality endpoints. However, it may also be a combination of objective outcomes and subjective patient reported outcomes (PROs).

**The Older Persons Relevant Outcome of Care Score project** aimed to establish a preference-weighted CEP for TOPICS-CR. The weights of the objective and subjective components included in the CEP (morbidities, functional limitations, emotional well-being, pain experience, cognitive problems, social functioning, selfperceived health, and self-perceived Quality of Life (QoL)) were to be based on the health state preferences of older persons and informal caregivers.

Valuation studies were conducted to obtain the weights for the CEP's components. The participants were older persons (n=124) and informal caregivers (n=76. More characteristics of the participants can be found in **Table 1.** 

The vignettes (or profiles) used in the studies were based on cases derived from TOPICS-MDS data sharing initiative and contained information about the eight CEP components:

- 1. Morbidities
- 2. Functional limitations
- 3. Emotional well-being
- 4. Pain experience
- 5. Cognitive problems
- 6. Social functioning
- 7. Self-perceived health
- 8. Self-perceived QoL

The participants were asked to assess the general well-being (GWB) of a sample of vignette cases with scores ranging 0 to 10 (worst to best), which is in line with the Dutch grading system in school.

By means of mixed linear regression models the weights of the CEP's components were derived. Moreover, by means of including interaction terms in the models we compared the components' weights between older persons, informal caregivers, and healthcare professional. Interaction terms were also used to explore the influence of the factors: gender, age, and self-perceived health on the weights.

Primary results indicated that the weights of the CEP's components were not significantly different between older persons and informal caregivers. Consequently, we established one CEP based on the health state preferences of older persons and informal caregivers: TOPICS-CEP.

Additionally, secondary results indicated that our participants' age influenced the preference weights of the TOPICS-CEP's components. Therefore, we adjusted our preference weights based on the age distribution of older persons ( $\geq 65$  years) in the Netherlands **[\[9\]](#page-21-8)**. The original and adjusted weights can be found in **Table 2**.

**Table 1**

Characteristics of the participants: Older persons (N=124) and informal caregivers (N=76).

**5**

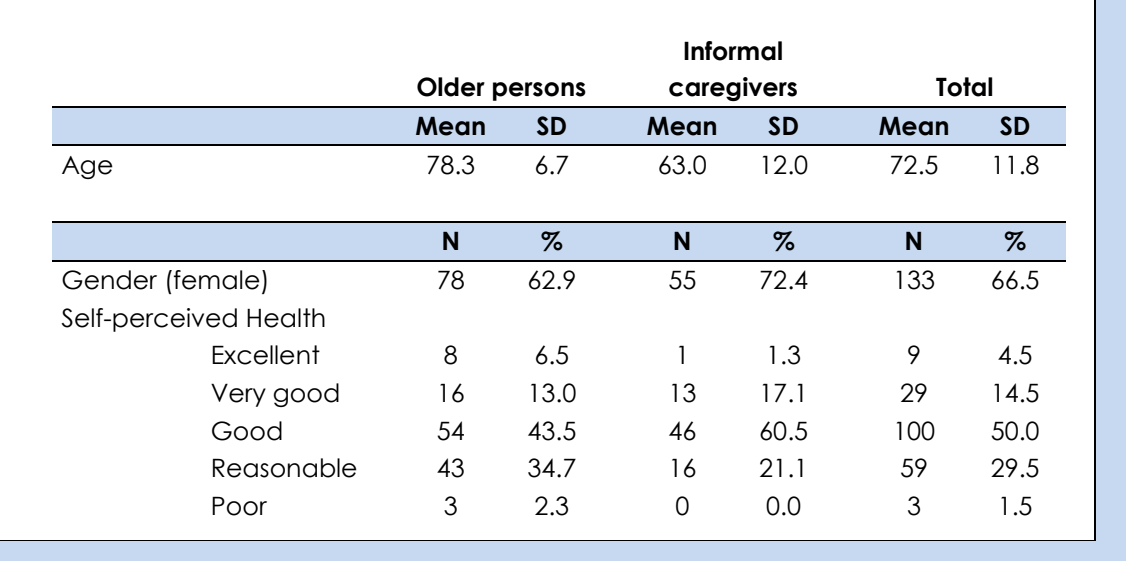

#### **Table 2**

The original TOPICS-CEP components' weights and the weights adjusted for the age distribution of older persons (≥ 65 years) in the Netherlands.

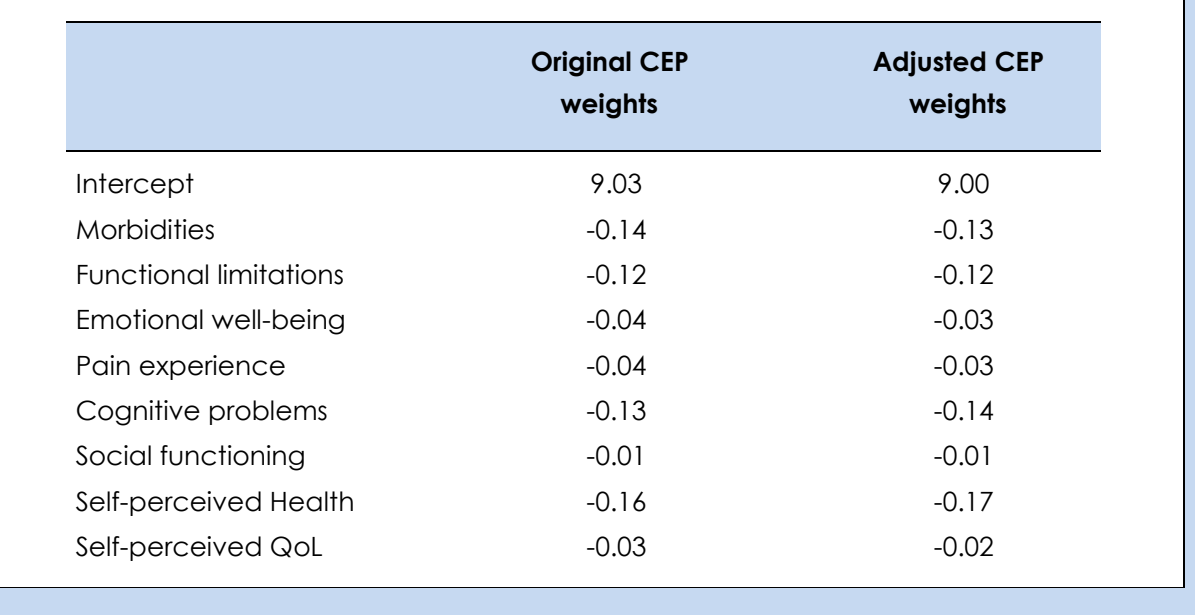

# <span id="page-7-0"></span>**4. Components included in TOPICS-CEP**

6

TOPICS-CR contains 51 questions of which 26 are included in the calculation of TOPICS-CEP. In this guideline we only describe the questions and items included in TOPICS-CEP.

**Table 3** provides an overview of the TOPICS-CEP components and the questions of TOPICS-CR that are associated with these components.

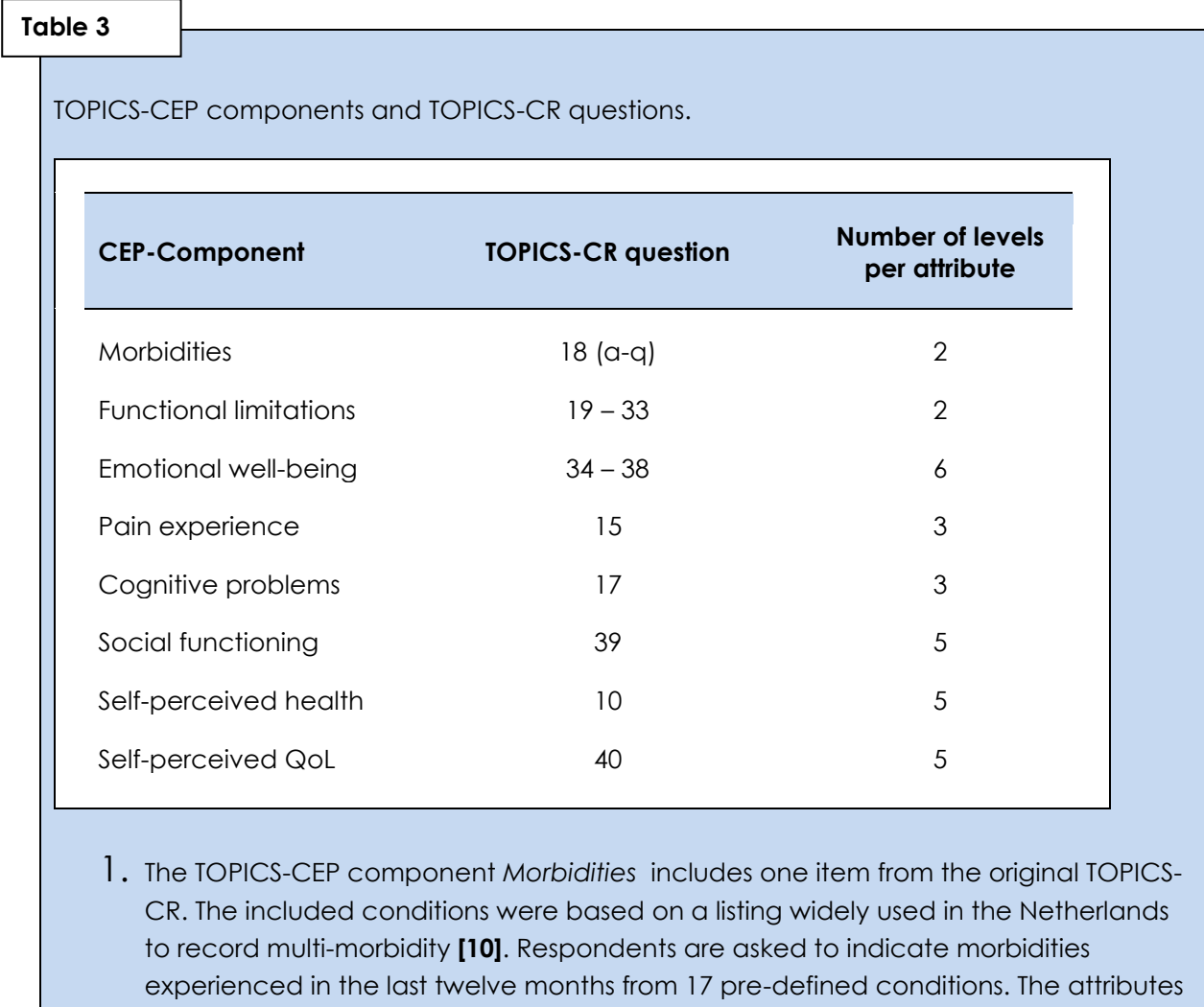

2. The TOPICS-CEP component *Functional imitations* includes 15 items from the original TOPICS-CR. The extent of functional limitation was measured using a modified version of the Katz index **[\[1\]](#page-21-0)**. Respondents are asked to indicate whether they need assistance in various tasks and activities in daily life. The attributes are scored 0 (do not need assistance) or 1 (need assistance).

are scored 0 (have not experienced) or 1 (have experienced)

## **Continuation of Table 3**

3. The TOPICS-CEP component *Emotional well-being* includes 5 items from the original TOPICS-CR. The Rand-36 mental health sub-scale was utilised to assess emotional well-being in TOPICS-CR **[\[4\]](#page-21-1)**. Respondents are asked to indicate how often in the past four weeks they have felt: (1) nervous, (2) calm and peaceful, (3) down-hearted and blue, (4) happy, and (5) so down in the dumps nothing could cheer them up. The attributes are scored from 1 (always) to 6 (never).

- 4. The TOPICS-CEP componen*t Pain experience* includes 1 item from the original TOPICS-CR. Pain experience was measured using the EQ5-D pain item **[\[11\]](#page-21-10)**. Respondents are asked to indicate the level of pain they experience today. The attribute is scored from 1 (no pain) to 3 (severe pain).
- 5. The TOPICS-CEP component *Cognitive problems* includes 1 item from the original TOPICS-CR. Cognitive problems was measured using the EQ5D+C cognition attribute **[\[11\]](#page-21-10)**. Respondents are asked to indicate the level of cognitive problems. The attribute is scores from 1 (no problems) to 3 (severe problems).
- 6. The TOPICS-CEP component *Social functioning* includes 1 item from the original TOPICS-CR. Social functioning was determined by 1 question derived from the RAND-36 **[\[4\]](#page-21-1)**. Respondents are asked to indicate how often in the past four weeks their physical health or emotional problems had hampered their social activities. The attribute was score from 1 (continuously) to 5 (never).
- 7. The TOPICS-CEP component *Self-perceived health* includes 1 item from the original TOPICS-CR. The RAND-36 self-perceived health question was utilised to assess selfperceived health in TOPICS-CR **[\[4\]](#page-21-1)**. Respondents are asked to rate their current health state on a level from 1 (excellent) to 5 (poor).
- 8. The TOPICS-CEP component *Self-perceived health* includes 1 item from the original TOPICS-CR. The question was formed using phrasing similar to the self-perceived health question form the RAND-36 **[\[4\]](#page-21-1)**. Respondents are asked to rate their current quality of life on a level from 1 (excellent) to 5 (poor).

# <span id="page-9-0"></span>**5a. Calculating TOPICS-CEP**

The TOPICS-CEP scores are established in four steps:

#### **1. Reverse scoring of items (Table 4)**

*TOPICS items are positively- and negatively keyed. Reverse the scores of the emotional well-being items: down, blue and nervous and the social functioning item. This way all the data items are keyed negatively; a higher score indicates a worse condition.* 

#### **2. Aggregation of items (Table 4)**

*Each of the CEP components morbidities, functional limitations, and emotional well-being consists of data from multiple TOPICS items. Calculate from these individual* 

*items three summary items: number of morbidities, number of functional limitations, and emotional wellbeing score.*

**3. Calculation of the raw CEP scores (Table 5)**

*Use the preference weights to calculate the raw TOPICS-CEP scores.* 

**4. Transforming the CEP scores linearly to a common metric with a possible range of 0-10 (Box 1)** *Transform the raw TOPICS-CEP scores into indexed scores (0-10).*

## **Table 4**

Recoding and aggregating TOPICS-CEP items.

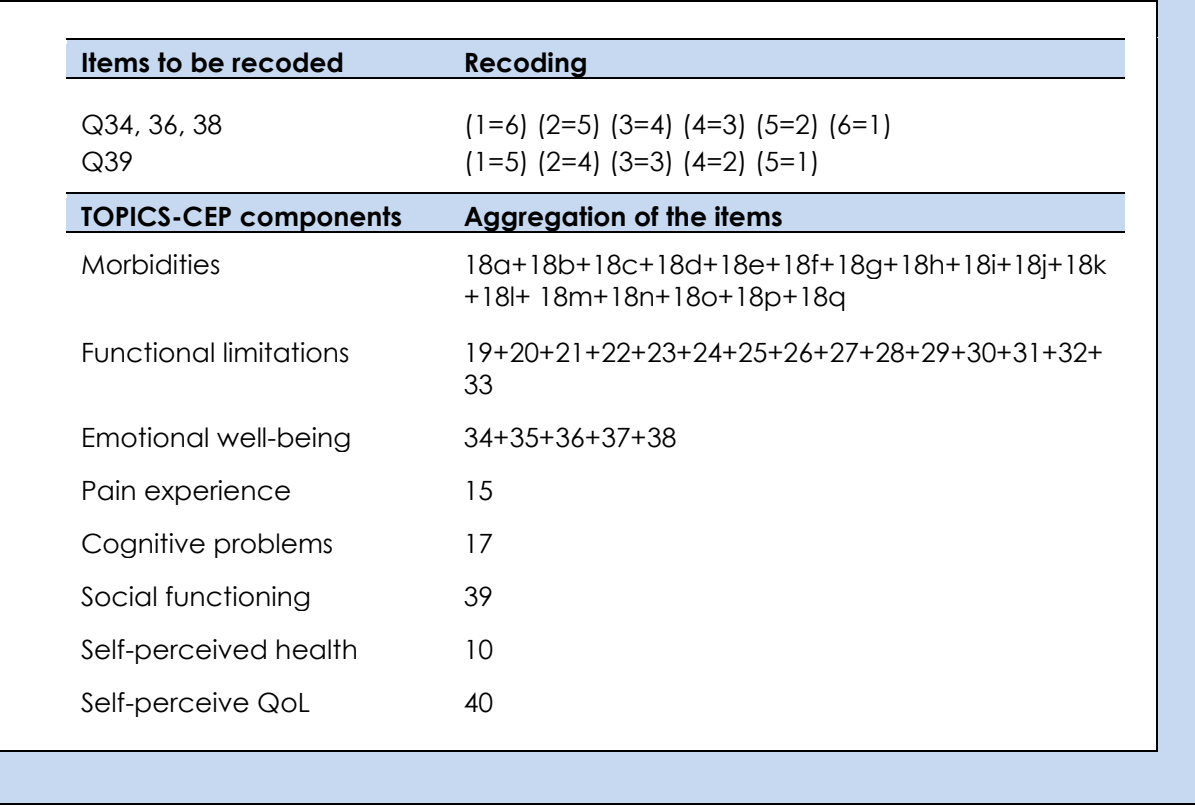

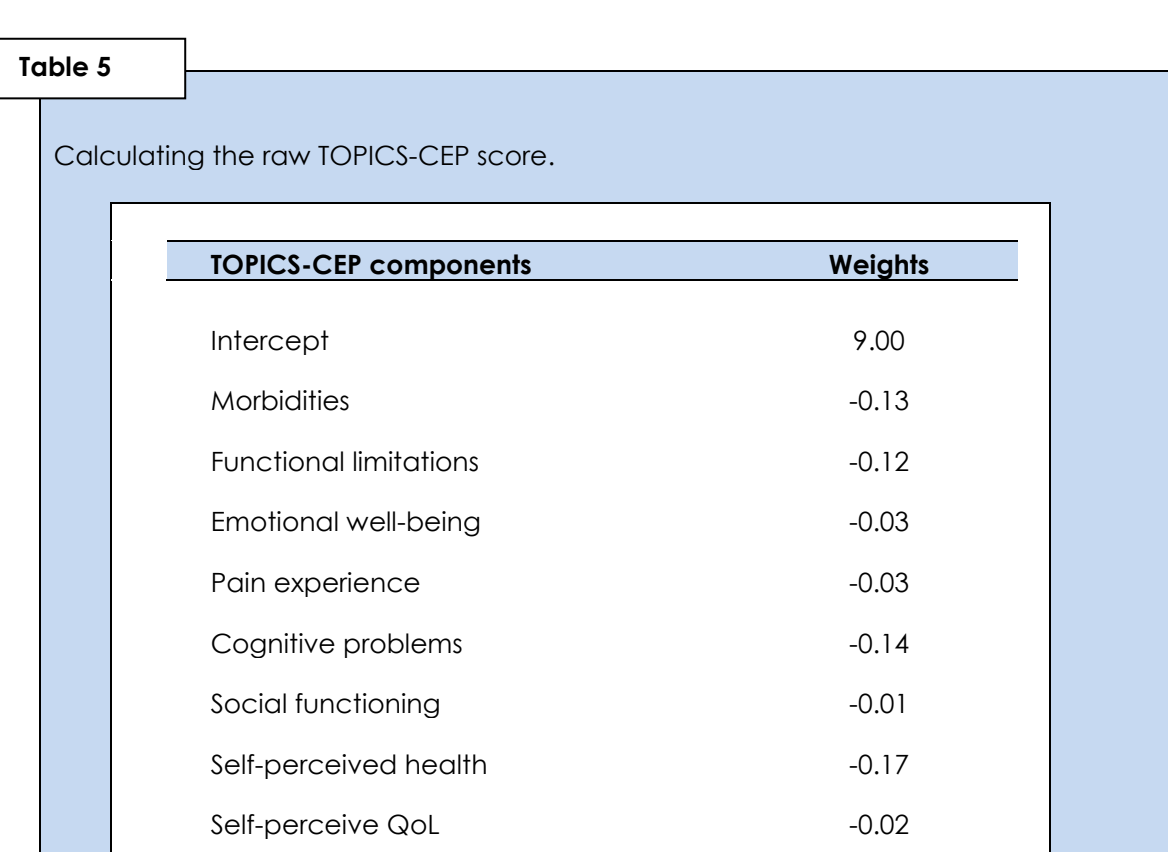

**9**

*Example:*

*Someone has 3 out of the 17 predefined conditions; needs assistance with 4 out of 15 predefined tasks; has a raw emotional well-being score of 9; experience severe pain (3); has moderate cognitive problems (2); has never had to cancel a social activity because of physical health or emotional problems (1); perceives own health as "reasonable" (4); and perceives own quality of life as "good" (3).*

*9.00 + [-0.13\*3] + [-0.12\*4] + [-0.03\*9] + [-0.03\*3] + [-0.14\*2] + [-0.01\*1] + [-0.17\*4] + [-0.02\*3] =* **6.74**

## **Box 1**

Calculating the indexed TOPICS-CEP score (index: 0-10).

Minimum raw TOPICS-CEP score = 2.58 Maximum raw TOPICS-CEP score = 8.48 Score range = 5.90

*(Raw TOPICS-CEP score – Minimum raw TOPICS-CEP score)*

**Score range** x 10

*Example: When the raw TOPICS-CEP score = 6.74 The indexed TOPICS-CEP score = [(6.74-2.58)/5.90] x 10 = 7.05*

# <span id="page-11-0"></span>**5b. SPSS syntax**

In case you have used TOPICS-CR to collect data from your participants and used the TOPICS-CR codebook (data dictionary) to name and label the variables you can run the syntaxes to establish the TOPICS-CEP scores **[\[12\]](#page-21-11)**.

In **Box 2** the syntaxes to reverse scoring of the items can be found. **Box 3** provides the syntaxes that can be used to aggregate the items from Morbidities, Functional limitations and Emotional well-being.

**Boxes 4 and 5** contain the syntaxes to calculate the raw and indexed TOPICS-CEP score, respectively.

**Attention:** These syntaxes are written to use on TOPICS-CR baseline data. In case you want to calculate TOPICS-CEP for the follow-up data: Find "T0" and replace with "T6" when it is follow-up after 6 months, "T12"when it is follow-up after 12 months and so forth **[\[13\]](#page-21-12)**.

## **Box 2**

Reverse scoring of items  $***$ (Q34 + 36 + 38) $***$ RECODE T0\_PW\_NERV (1=6) (2=5) (3=4) (4=3) (5=2) (6=1) (ELSE=SYSMIS) INTO T0\_PW\_NERV\_REVERSED. RECODE T0\_PW\_BLUE (1=6) (2=5) (3=4) (4=3) (5=2) (6=1) (ELSE=SYSMIS) INTO T0\_PW\_BLUE\_REVERSED. RECODE T0\_PW\_DOWN (1=6) (2=5) (3=4) (4=3) (5=2) (6=1) (ELSE=SYSMIS) INTO TO PW DOWN REVERSED. EXECUTE. RECODE T0\_PW\_NERV\_REVERSED (SYSMIS=9999). RECODE T0\_PW\_BLUE\_REVERSED (SYSMIS=9999). RECODE TO PW\_DOWN\_REVERSED (SYSMIS=9999). EXECUTE. MISSING VALUES T0\_PW\_NERV\_REVERSED T0\_PW\_BLUE\_REVERSED T0\_PW\_DOWN\_REVERSED (9999). EXECUTE. VARIABLE LABELS T0\_PW\_NERV\_REVERSED 'Nervous prepared for raw emotional wellbeing score'/ T0\_PW\_BLUE\_REVERSED 'Blue prepared for raw emotional well-being score'/ T0\_PW\_DOWN\_REVERSED 'Down prepared for raw emotional well-being score'. EXECUTE. \*\*\* (Q39)\*\*\*. RECODE T0\_SOCFUNC(1=5) (2=4) (3=3) (4=2) (5=1) (ELSE=SYSMIS) INTO T0\_SOCFUNC\_REVERSED. EXECUTE. RECODE TO SOCFUNC REVERSED (SYSMIS=9999). EXECUTE. MISSING VALUES T0\_SOCFUNC\_REVERSED (9999). VARIABLE LABELS T0\_SocFunc\_REVERSED 'Social functioning prepared for CEP calculation'. EXECUTE.

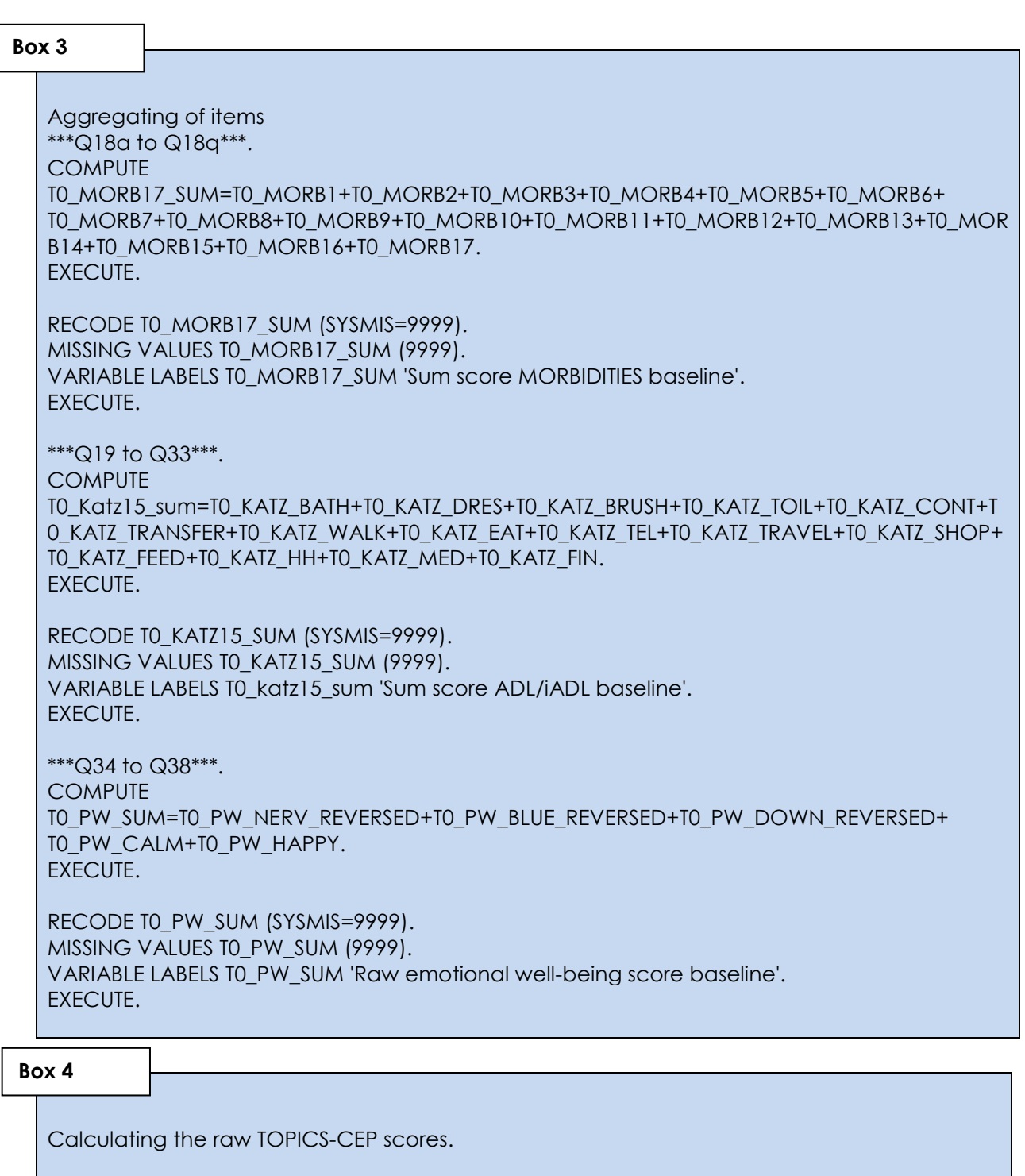

**11**

**COMPUTE** 

T0\_TOPICS\_CEP\_Raw=9.00+(-0.13\*T0\_MORB17\_SUM)+(-0.12\*T0\_KATZ15\_SUM)+(- 0.03\*T0\_PW\_SUM)+(-0.03\*T0\_EQ5PAIN)+(-0.14\*T0\_EQ5C)+(-0.01\*T0\_SOCFUNC\_REVERSED)+(- 0.17\*T0\_HEALTH1)+(-0.02\*T0\_QOL\_GEN). EXECUTE. RECODE T0\_TOPICS\_CEP\_Raw (SYSMIS=9999). MISSING VALUES T0\_TOPICS\_CEP\_Raw (9999). VARIABLE LABELS T0\_TOPICS\_CEP\_Raw 'Raw Composite endpoint based at baseline; PW older persons and informal caregivers'. EXECUTE.

## **Box 5**

Calculating the indexed TOPICS-CEP scores.

**COMPUTE** 

T0\_TOPICS\_CEP =((T0\_TOPICS\_CEP\_Raw-2.58)/(8.48-2.58))\*10. EXECUTE.

RECODE T0\_TOPICS\_CEP (SYSMIS=9999). MISSING VALUES T0\_TOPICS\_CEP (9999). VARIABLE LABELS T0\_TOPICS\_CEP 'Indexed composite endpoint at baseline: PW older persons and informal caregivers scaled from 0 to 10'. EXECUTE.

# <span id="page-14-0"></span>**6a. Calculating TOPICS-CEP without Morbidities (TOPICS-CEP-7)**

**13**

The TOPICS-CR follow-up instrument does not include the health domain Morbidities. In this section we will briefly describe how to calculate TOPICS-CEP without the component morbidities. This complementary CEP is referred to as TOPICS-CEP-C (C=Complementary)

The TOPICS-CEP scores are established in the same four steps. However, other preference weights for the TOPICS-CEP components are used. Consequently, the minimum and maximum raw scores are slightly different, hence, we adjusted the algorithm to calculate the Indexed TOPICS-CEP scores.

**Attention:** we advise you to either use the TOPICS-CEP with morbidities for both baseline and follow-up OR use TOPICS-CEP without morbidities for both baseline and follow-up. HENCE, do not compare TOPICS-CEP with morbidity in baseline with TOPICS-CEP without morbidity in follow-up!

## **Table 6**

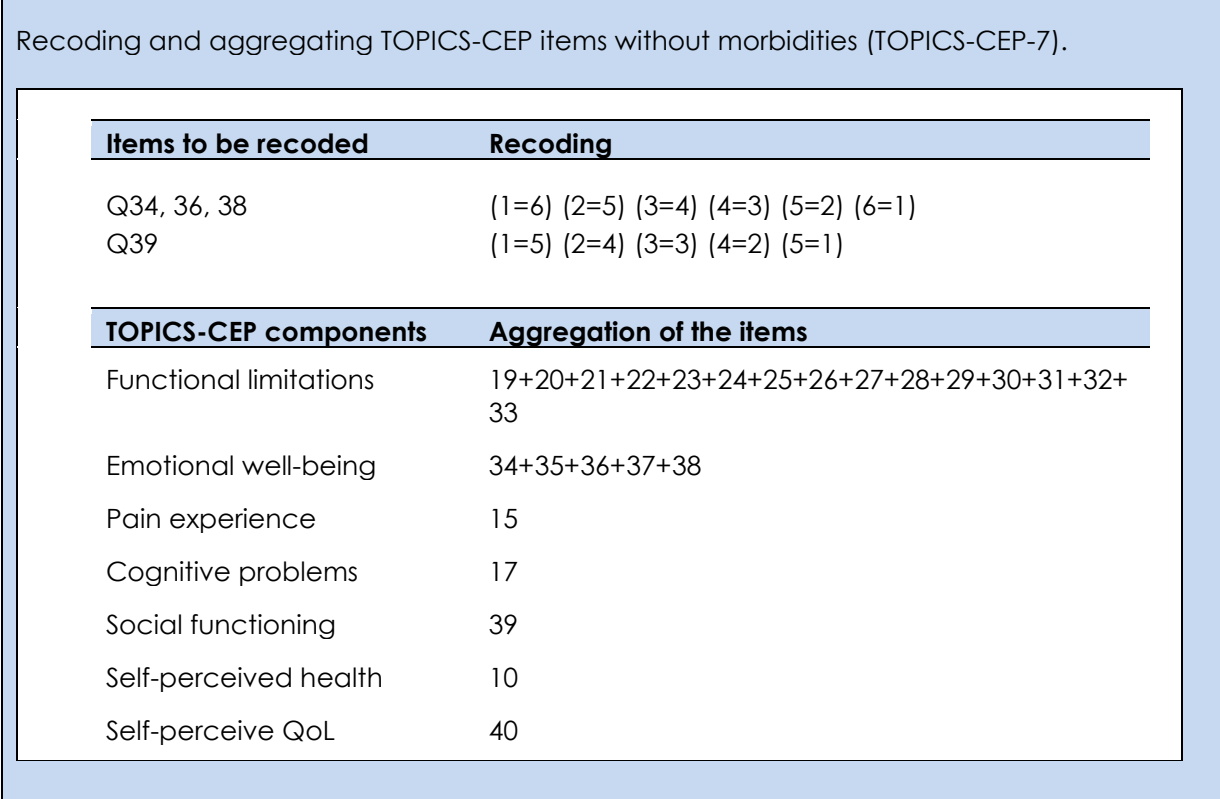

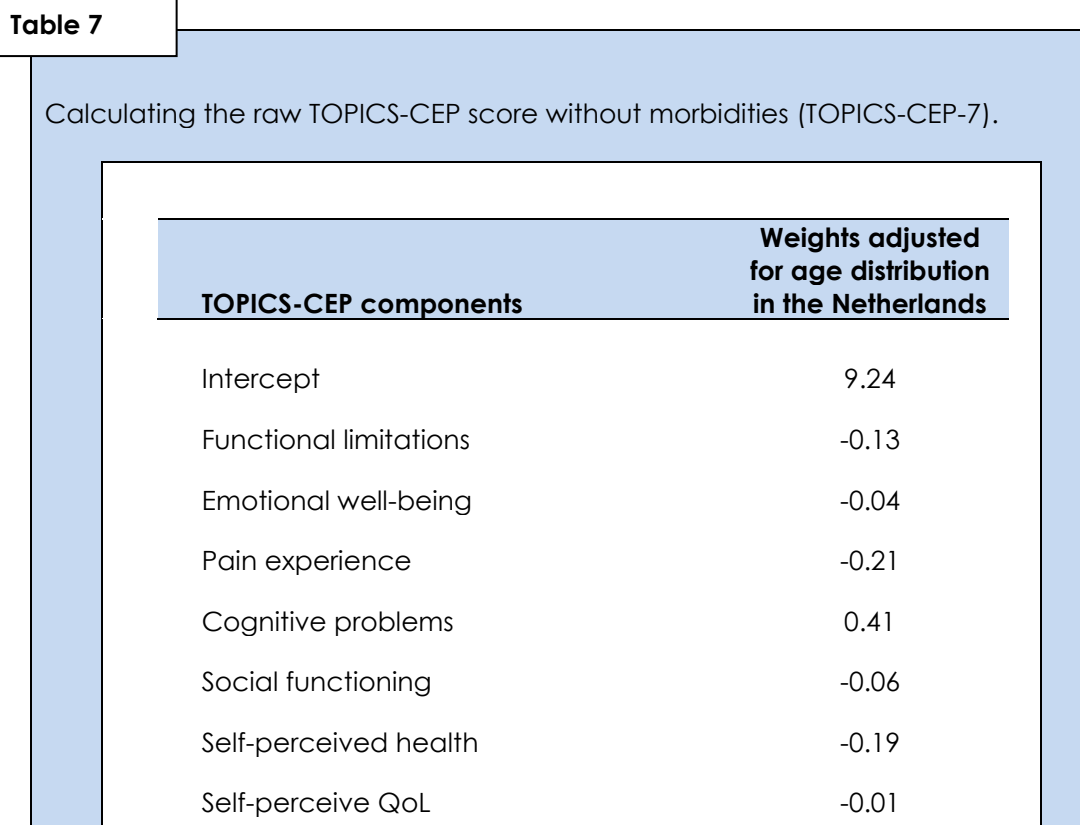

**14**

### *Example:*

*Someone needs assistance with 4 out of 15 predefined tasks; has a raw emotional well-being score of 9; experience severe pain (3); has moderate cognitive problems (2); has never had to cancel a social activity because of physical health or emotional problems (1); perceives own health as "reasonable" (4); and perceives own quality of life as "good" (3).*

*9.29 + [-0.13\*4] + [-0.04\*9] + [-0.21\*3] + [+0.41\*2] + [-0.06\*1] + [-0.19\*4] + [-0.01\*3] =* **7.70**

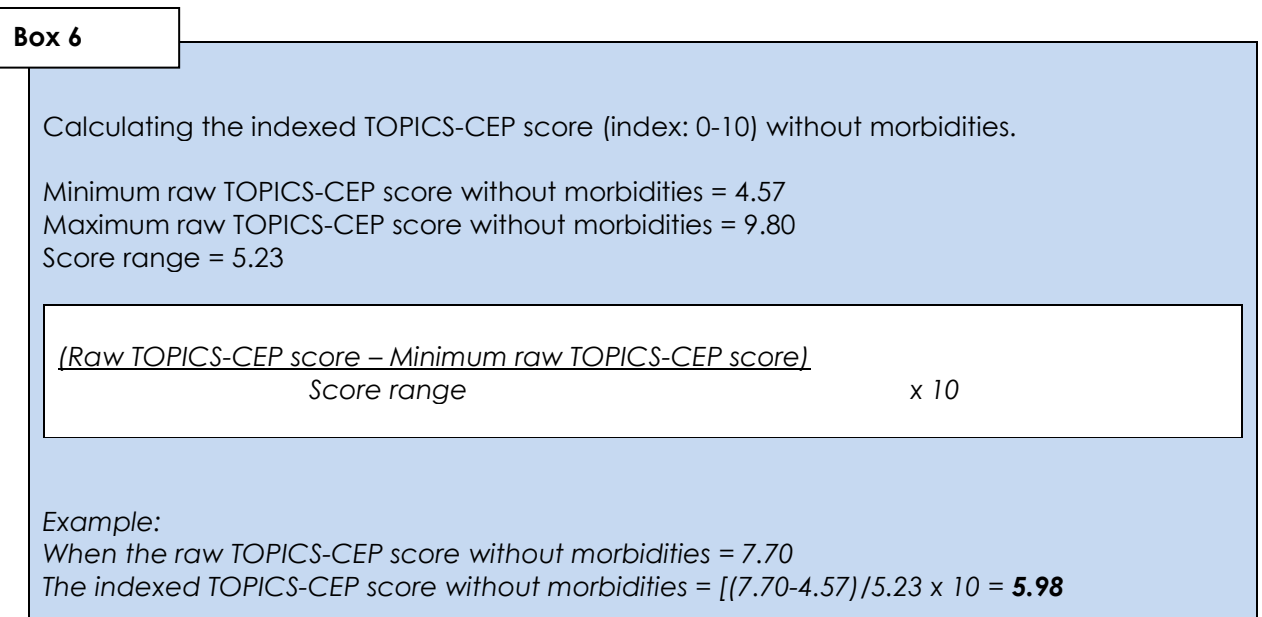

# <span id="page-16-0"></span>**6b. SPSS syntax**

In case you have used TOPICS-CR to collect data from your participants and used the TOPICS-CR codebook (data dictionary) to name and label the variables you can run the syntaxes to establish the TOPICS-CEP scores **[\[12\]](#page-21-11)**.

In **Box 2** (page 11) the syntaxes to reverse scoring of the items can be found. **Box 3** (page 12) provides the syntaxes that can be used to aggregate the items from Functional limitations and Emotional wellbeing.

**Boxes 7 and 8** contain the syntaxes to calculate the raw and indexed TOPICS-CEP score without the component "Morbidities", respectively.

**Attention:** These syntaxes are written to use on TOPICS-CR baseline data. In case you want to calculate TOPICS-CEP for the follow-up data: Find "T0" and replace with "T6" when it is follow-up after 6 months, "T12"when it is follow-up after 12 months and so forth **[\[13\]](#page-21-12)**.

#### **Box 7**

Calculating the raw TOPICS-CEP scores without morbidities (TOPICS-CEP-7).

**COMPUTE** T0\_TOPICS\_CEP\_7\_RAW=9.24+(-0.13\*T0\_KATZ15\_SUM)+(-0.04\*T0\_PW\_SUM)+ (-0.21\*T0\_EQ5PAIN)+(0.41\*T0\_EQ5C)+(-0.06\*T0\_SOCFUNC\_REVERSED)+(-0.19\*T0\_HEALTH1)+(- 0.01\*T0\_QOL\_GEN). EXECUTE. RECODE T0\_TOPICS\_CEP\_7\_RAW (SYSMIS=9999).

**15**

MISSING VALUES T0\_TOPICS\_CEP\_7\_RAW (9999). VARIABLE LABELS T0\_TOPICS\_CEP\_7\_RAW 'Raw Composite endpoint at baseline; without morbidities'. EXECUTE.

## **Box 8**

Calculating the Indexed TOPICS-CEP scores without morbidities (TOPICS-CEP-7) **COMPUTE** T0\_TOPICS\_CEP\_7 =((T0\_TOPICS\_CEP\_7\_RAW-4.57)/(9.80-4.57))\*10. EXECUTE. RECODE T0\_TOPICS\_CEP\_7 (SYSMIS=9999). MISSING VALUES TO TOPICS CEP 7 (9999). VARIABLE LABELS TO TOPICS CEP 7 'Indexed Composite endpoint at baseline; without morbidities'. EXECUTE.

# <span id="page-17-0"></span>**7a**. **Calculating Secondary TOPICS-CEP (TOPICS-CEP-S)**

**16**

The aim of the OPROCS project was to establish a preference-weighted CEP for TOPICS-CR. The primary TOPICS-CEP score is based on the health state preferences of older persons and informal caregivers (see previous chapters). However, we performed a second valuation study to derive the TOPICS-CEP components' weights based on the health state preferences of healthcare professionals.

Our results indicated that the weights of TOPICS-CEP components did not differ significantly between the various healthcare disciplines; **Table 8** shows professionals' discipline included in our study. However, the weights based on the health state preferences of healthcare professionals differed significantly from those of older persons and informal caregivers. Subsequently, a secondary

TOPICS-CEP score can be calculated based on the health state preferences of healthcare professionals. This CEP will be referred to as TOPICS-CEP-S (S=secondary).

The secondary TOPICS-CEP scores are established in the same four steps as the primary TOPICS-CEP scores. The first two steps (reverse scoring of items and aggregation of items) are similar to establishing the primary TOPICS-CEP scores (**Table 4** (page 9)**, Box 2** (page 11)**, and Box 3** (page 12)**)**.

However, other preference weights for the TOPICS-CEP components are used (**Table 9**). Consequently, the minimum and maximum raw scores are slightly different, hence, we adjusted the algorithm to calculate the Indexed TOPICS-CEP scores (**Box 7**).

#### **Table 8**

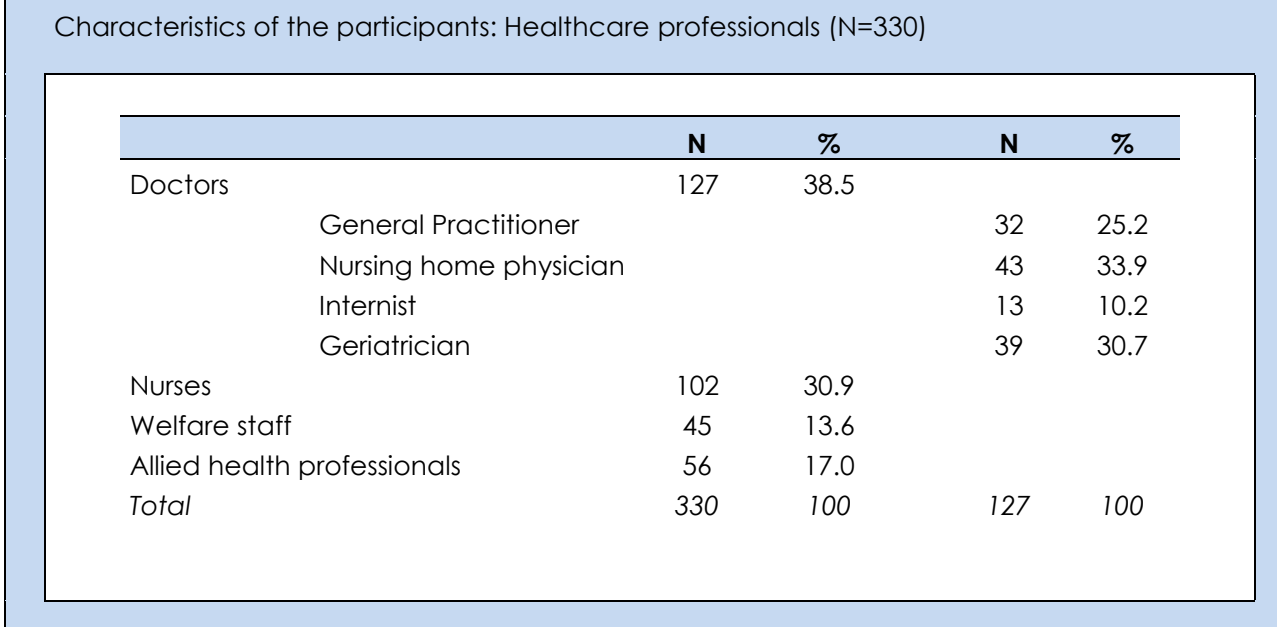

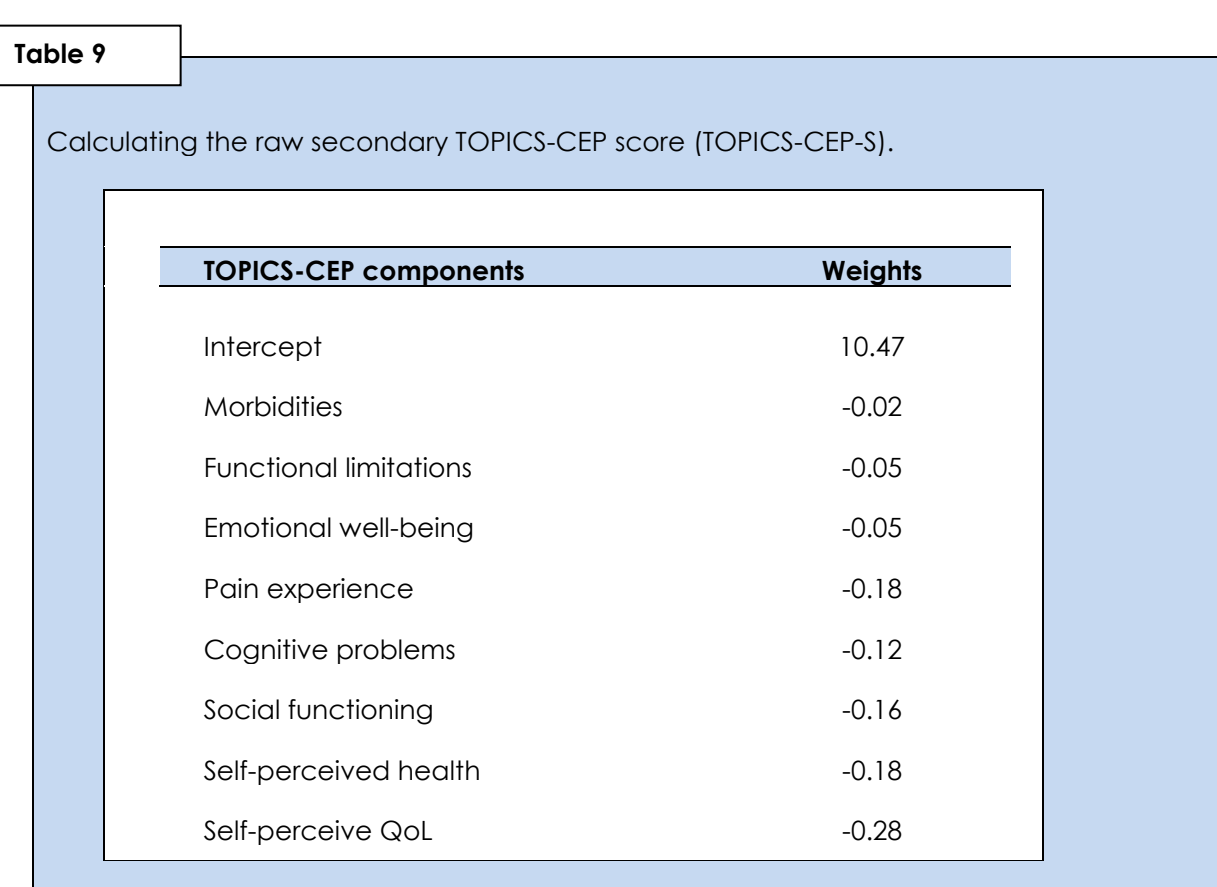

**17**

*Example:*

*Someone has 3 out of the 17 predefined conditions; needs assistance with 4 out of 15 predefined tasks; has a raw emotional well-being score of 9; experience severe pain (3); has moderate cognitive problems (2); has never had to cancel a social activity because of physical health or emotional problems (1); perceives own health as "reasonable" (4); and perceives own quality of life as "good" (3).*

*10.47 + [-0.02\*3] + [-0.05\*4] + [-0.05\*9] + [-0.18\*3] + [-0.12\*2] + [-0.16\*1] + [-0.18\*4] + [-0.28\*3] =* **7.26**

## **Box 9**

Calculating the indexed secondary TOPICS-CEP score (TOPICS-CEP-S)(index: 0-10).

Minimum raw secondary TOPICS-CEP score = 3.88 Maximum raw secondary TOPICS-CEP score = 9.30 Score range = 5.42

*(Raw TOPICS-CEP score – Minimum raw TOPICS-CEP score)*

**Score range** x 10

*Example:*

*When the raw secondary TOPICS-CEP score = 7.26 The indexed secondary TOPICS-CEP score = [(7.26-3.88)/5.42] x 10 = 6.24*

# <span id="page-19-0"></span>**7b**. **SPSS Syntax**

In case you have used TOPICS-CR to collect data from your participants and used the TOPICS-CR codebook (data dictionary) to name and label the variables you can run the syntaxes to establish the TOPICS-CEP scores **[\[12\]](#page-21-11)**.

In **Box 2** (page 11) the syntaxes to reverse scoring of the items can be found. **Box 3** (page 12) provides the syntaxes that can be used to aggregate the items from Morbidities, Functional limitations and Emotional well-being.

**Boxes 7 and 8** contain the syntaxes to calculate the raw and indexed TOPICS-CEP score, respectively.

**Attention:** These syntaxes are written to use on TOPICS-CR baseline data. In case you want to calculate TOPICS-CEP for the follow-up data: Find "T0" and replace with "T6" when it is follow-up after 6 months, "T12"when it is follow-up after 12 months and so forth **[\[13\]](#page-21-12)**.

#### **Box 10**

Calculating the raw secondary TOPICS-CEP-S scores.

**COMPUTE** 

T0\_TOPICS\_CEP\_S\_Raw =10.47+(-0.02\*T0\_MORB17\_SUM)+(-0.05\*T0\_KATZ15\_SUM)+(-0.05\*T0\_PW\_SUM)+(-0.18\*T0\_EQ5PAIN)+(-0.12\*T0\_EQ5C)+(-0.16\*T0\_SOCFUNC\_REVERSED)+(- 0.18\*T0\_HEALTH1)+(-0.28\*T0\_QOL\_GEN). EXECUTE.

**18**

RECODE TO TOPICS CEP S Raw (SYSMIS=9999). MISSING VALUES T0\_TOPICS\_CEP\_S\_Raw (9999). VARIABLE LABELS T0\_TOPICS\_CEP\_S\_Raw 'Raw secondary composite endpoint at baseline; PW healthcare professionals'. EXECUTE.

## **Box 11**

Calculating the indexed secondary TOPICS-CEP-S scores.

**COMPUTE** T0\_TOPICS\_CEP\_S=(( T0\_TOPICS\_CEP\_S\_Raw-3.88)/(9.25-3.88))\*10. EXECUTE.

RECODE T0\_TOPICS\_CEP\_S (SYSMIS=9999). MISSING VALUES T0\_TOPICS\_CEP\_S (9999).

<span id="page-19-1"></span>VARIABLE LABELS T0\_TOPICS\_CEP\_S 'Indexed secondary composite endpoint at baselinePW healthcare professionals scaled from 0 to 10'. EXECUTE.

# **8. Further reading**

On the website: [www.TOPICS-MDS.eu](http://www.topics-mds.eu/) you can find:

- TOPICS-MDS questionnaires
- TOPICS-MDS codebooks / dictionaries
- These guidelines for TOPICS-CEP
- <span id="page-20-0"></span>References of scientific publications relating to TOPICS-MDS and/or TOPICS-CEP

# **9. References**

- <span id="page-21-0"></span>1. Weinberger, M., et al., *Comparing proxy and patients' perceptions of patients' functional status: results from an outpatient geriatric clinic.* J Am Geriatr Soc, 1992. **40**(6): p. 585-8.
- <span id="page-21-4"></span>2. *TOPICS-MDS - Supporting documentation*. [cited 2013 11 November]; Available from: [http://topics-mds.nl/wordpress/?page\\_id=34.](http://topics-mds.nl/wordpress/?page_id=34)

**20**

- <span id="page-21-5"></span>3. *The Older Persons and Informal Caregivers Survey for Care receivers - Follow up*. [cited 2013 25 November]; Available from: [http://topics-mds.nl/wordpress/wp](http://topics-mds.nl/wordpress/wp-content/uploads/2013/09/Follow-up-Questionnaire_Participant.pdf)[content/uploads/2013/09/Follow-up-Questionnaire\\_Participant.pdf.](http://topics-mds.nl/wordpress/wp-content/uploads/2013/09/Follow-up-Questionnaire_Participant.pdf)
- <span id="page-21-1"></span>4. VanderZee, K.I., et al., *Psychometric qualities of the RAND 36-Item Health Survey 1.0: a multidimensional measure of general health status.* Int J Behav Med, 1996. **3**(2): p. 104- 22.
- <span id="page-21-2"></span>5. *English résumé National Care for the Elderly Programme text*. [cited 2013 10 June]; Available from: [http://www.nationaalprogrammaouderenzorg.nl/fileadmin/www.npoz.nl/documente](http://www.nationaalprogrammaouderenzorg.nl/fileadmin/www.npoz.nl/documenten/programmateksten/English_resume_programme_text.pdf)

<span id="page-21-3"></span>[n/programmateksten/English\\_resume\\_programme\\_text.pdf.](http://www.nationaalprogrammaouderenzorg.nl/fileadmin/www.npoz.nl/documenten/programmateksten/English_resume_programme_text.pdf) 6. Lutomski JE, et al., *The development of The Older Persons and Informal Caregivers Survey Minimum DataSet (TOPICS-MDS): A large-scale data sharing initiative.* PloS

- <span id="page-21-6"></span>One, 2013. **In press**. 7. *The Older Persons and Informal Caregiver Survey (TOPICS) for Caregivers - Baseline*. [cited 2013 8 October]; Available from: [http://topics-mds.nl/wordpress/wp](http://topics-mds.nl/wordpress/wp-content/uploads/2013/09/Baseline-Questionnaire_Caregiver.pdf)[content/uploads/2013/09/Baseline-Questionnaire\\_Caregiver.pdf.](http://topics-mds.nl/wordpress/wp-content/uploads/2013/09/Baseline-Questionnaire_Caregiver.pdf)
- <span id="page-21-7"></span>8. *The Older Persons and Informal Caregivers Survey for Caregivers - Follow up*. [cited 2013 25 November]; Available from: [http://topics-mds.nl/wordpress/wp](http://topics-mds.nl/wordpress/wp-content/uploads/2013/09/Follow-up-Questionnaire_Caregiver.pdf)[content/uploads/2013/09/Follow-up-Questionnaire\\_Caregiver.pdf.](http://topics-mds.nl/wordpress/wp-content/uploads/2013/09/Follow-up-Questionnaire_Caregiver.pdf)
- <span id="page-21-8"></span>9. *Bevolking: geslacht, leeftijd en burgerlijkestaat*. [cited 2013 27 November]; Available from: [http://statline.cbs.nl/StatWeb/publication/?DM=SLNL&PA=7461BEV&D1=0&D2=0&D3=](http://statline.cbs.nl/StatWeb/publication/?DM=SLNL&PA=7461BEV&D1=0&D2=0&D3=66-100&D4=l&HDR=T,G3&STB=G1,G2&CHARTTYPE=1&VW=T)

[66-100&D4=l&HDR=T,G3&STB=G1,G2&CHARTTYPE=1&VW=T.](http://statline.cbs.nl/StatWeb/publication/?DM=SLNL&PA=7461BEV&D1=0&D2=0&D3=66-100&D4=l&HDR=T,G3&STB=G1,G2&CHARTTYPE=1&VW=T)

- <span id="page-21-9"></span>10. *Lokale en nationale monitor gezondheid (In Dutch only)*. [cited 2013 15 may]; Available from: https:/[/www.monitorgezondheid.nl/gezondheidindicatoren.aspx.](http://www.monitorgezondheid.nl/gezondheidindicatoren.aspx)
- <span id="page-21-10"></span>11. Krabbe, P.F., et al., *The effect of adding a cognitive dimension to the EuroQol multiattribute health-status classification system.* J Clin Epidemiol, 1999. **52**(4): p. 293- 301.
- <span id="page-21-11"></span>12. *The Older Persons and Informal Caregivers Survey for Care Receivers - Baseline - Data dictionary* [cited 2013 22 November]; Available from: [http://topics](http://topics-mds.nl/wordpress/wp-content/uploads/2013/09/Baseline-Dictionary_Participant.pdf)[mds.nl/wordpress/wp-content/uploads/2013/09/Baseline-Dictionary\\_Participant.pdf.](http://topics-mds.nl/wordpress/wp-content/uploads/2013/09/Baseline-Dictionary_Participant.pdf)
- <span id="page-21-12"></span>13. *The Older Persons and Informal Caregivers Survey for Care Receivers - Follow up - Data dictionary*  [cited 2013 25 November]; Available from: [http://topics-mds.nl/wordpress/wp](http://topics-mds.nl/wordpress/wp-content/uploads/2013/09/Follow-up-Dictionary_Participant.pdf)[content/uploads/2013/09/Follow-up-Dictionary\\_Participant.pdf.](http://topics-mds.nl/wordpress/wp-content/uploads/2013/09/Follow-up-Dictionary_Participant.pdf)

# <span id="page-22-0"></span>**Appendix 1: Short version of Questionnaire**

As stated previously not all items from TOPICS-CR are used to calculate TOPICS-CEP score. In this section you can find the questions from TOPICS-CR that needs to be used to calculate TOPICS-CEP.

**21**

# **1. Morbidities**

Please indicate whether you have suffered from these illnesses or conditions *over the last 12 months.* 

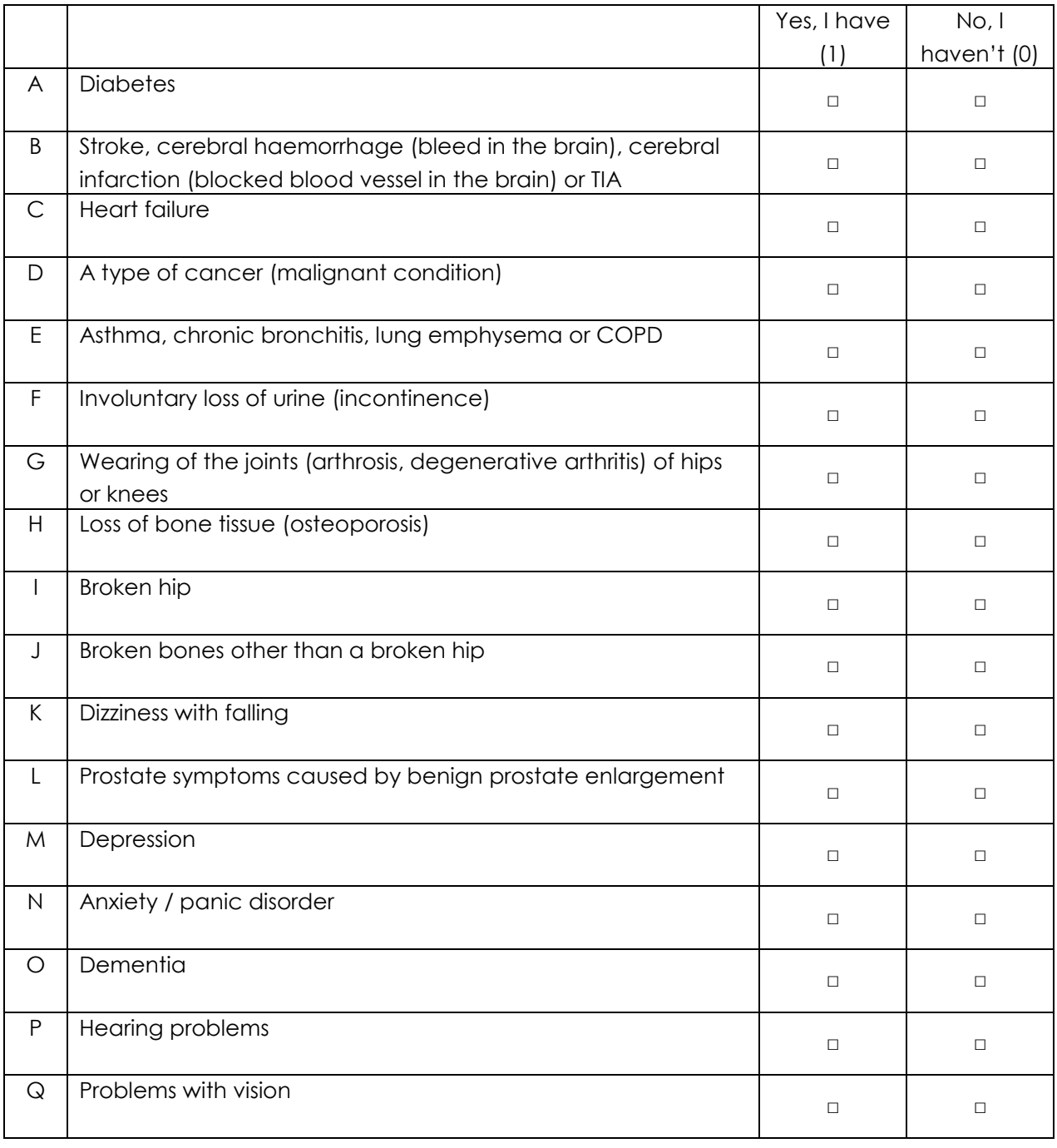

## **2. Daily functioning**

Please check the appropriate box to indicate whether you do or do not need help with each of these tasks. Select your answer according to the situation as it is *at the moment*.

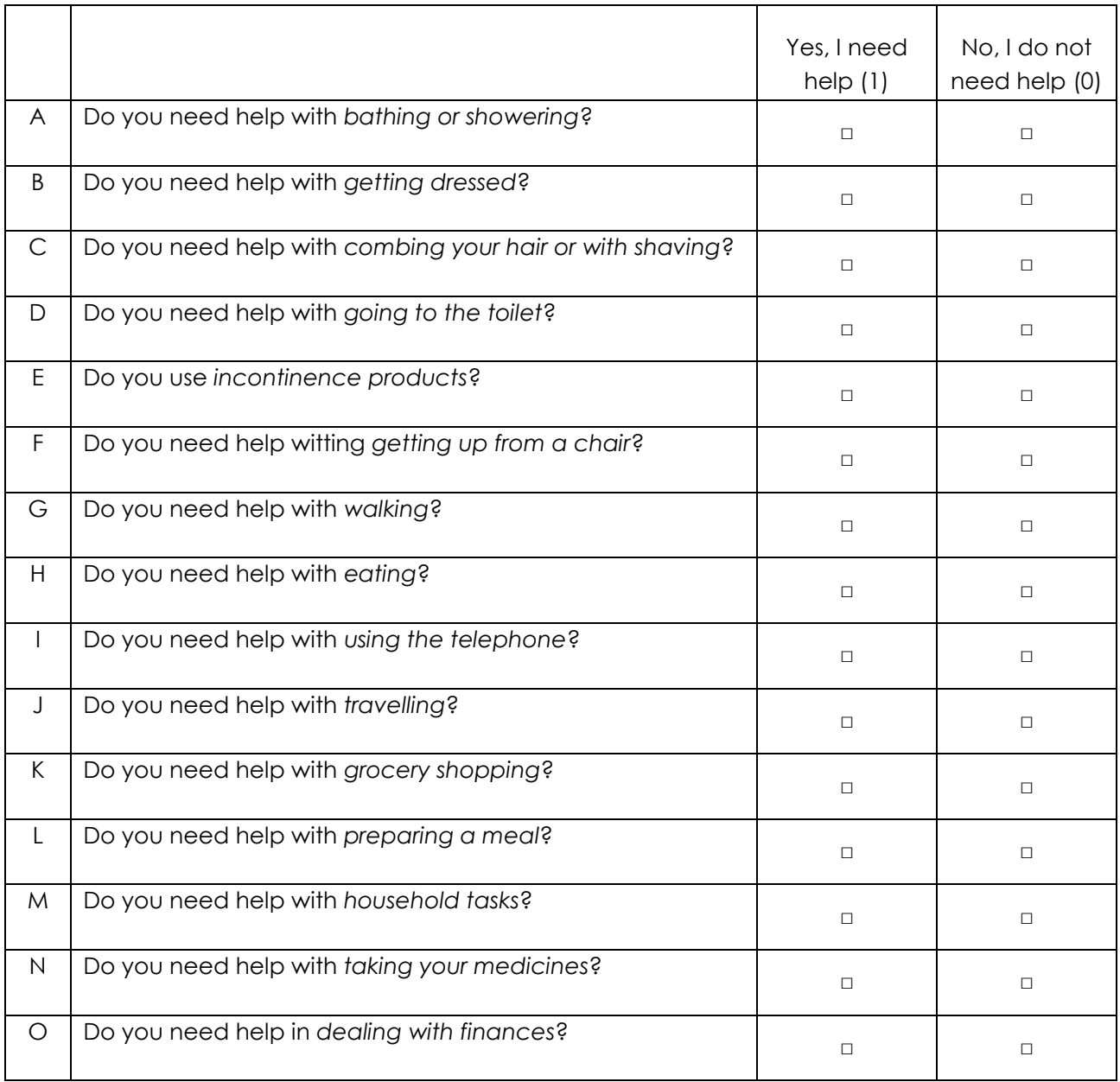

#### **3. Emotional well-being**

Please check the appropriate box to indicate how you have been feeling *the past month*.

**23**

#### **3a. How often in the past month have you been very nervous?**

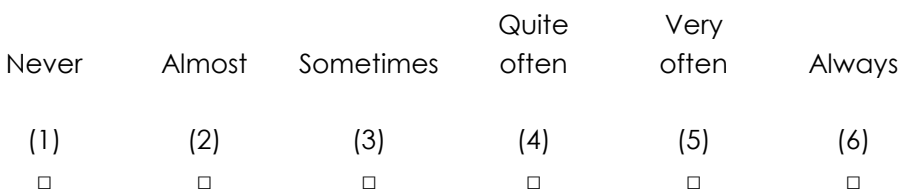

#### **3b. How often in the past month have you felt calm and tranquil?**

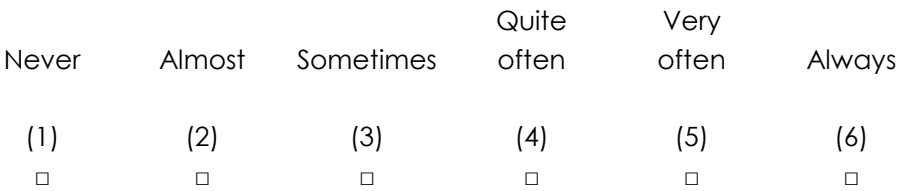

#### **3c. How often in the past month have you felt despondent and sombre?**

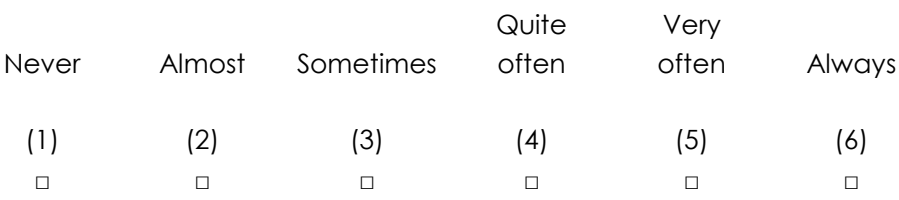

## **3d. How often in the past month have you felt happy?**

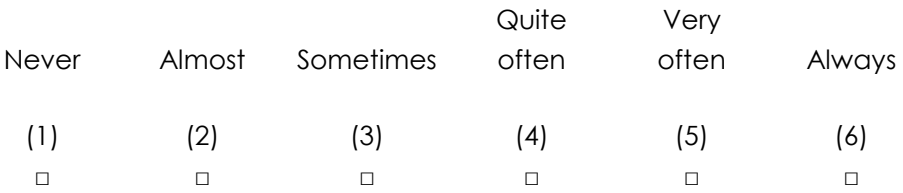

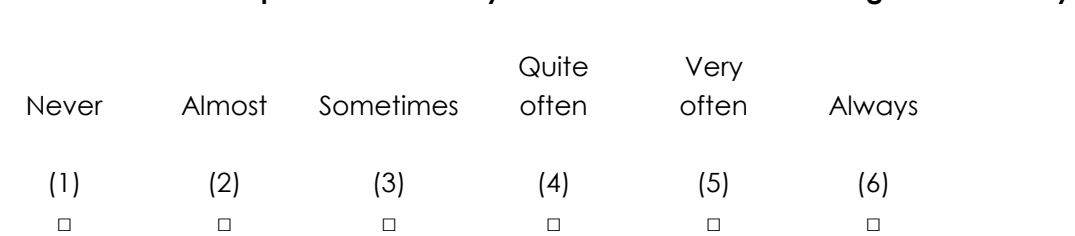

## **3e. How often in the past month have you felt so sombre that nothing could cheer you up?**

**24**

Please check the appropriate boxes. Select your answer according to the situation as it is at the moment.

### **4. Pain experience**

#### **Do you experience any pain or other symptoms?**

- $\Box$  I have no pain or other symptoms (1)
- $\Box$  I have moderate pain or other symptoms (2)
- $\Box$  I have very severe pain or other symptoms (3)

#### **5. Cognitive problems**

#### **Do you have any problems with memory, attention and thinking?**

- $\Box$  I have no problems with my memory, attention and thinking (1)
- $\Box$  I have some problems with my memory, attention and thinking (2)
- $\Box$  I have severe problems with my memory, attention and thinking (3)

## **6. Social functioning**

## **How often** *in the past 4 weeks* **have your physical health or emotional problems hampered your social activities (such as visits to friends or close family members)?**

- Continuously (5)
- Mostly (4)
- □ Sometimes (3)
- Rarely (2)
- D Never (1)

## **7. Self-perceived health**

#### **How is your health in general?**

- Excellent (1)
- D Very good (2)
- $\Box$  Good (3)
- Reasonable (4)
- $\Box$  Poor (5)

#### **8. Self-perceived quality of life\***

*"Quality of life" refers to what you think about your life. For example, whether you are satisfied with your life, whether you have enjoyment in your life and whether your life gives you satisfaction.* 

**25**

#### **How is your quality of life in general?**

- D Excellent (1)
- D Very good (2)
- Good (3)
- Reasonable (4)
- $\Box$  Poor (5)

**\*\*\*\*\*\*\*\*\*\*\*\*\*\*\*\*\*\*\*\*\*\*\*\*\*\*\*\*\*\*\*\*\*\*\*\*\*\*\*\*\*\*\*\*\*\*\*\*\*\*\*\*\*\*\*\*\*\*\***

*This is the end of this questionnaire.*

*Thank you for your cooperation.* 

# <span id="page-27-0"></span>**Appendix 2: Scoring of short version**

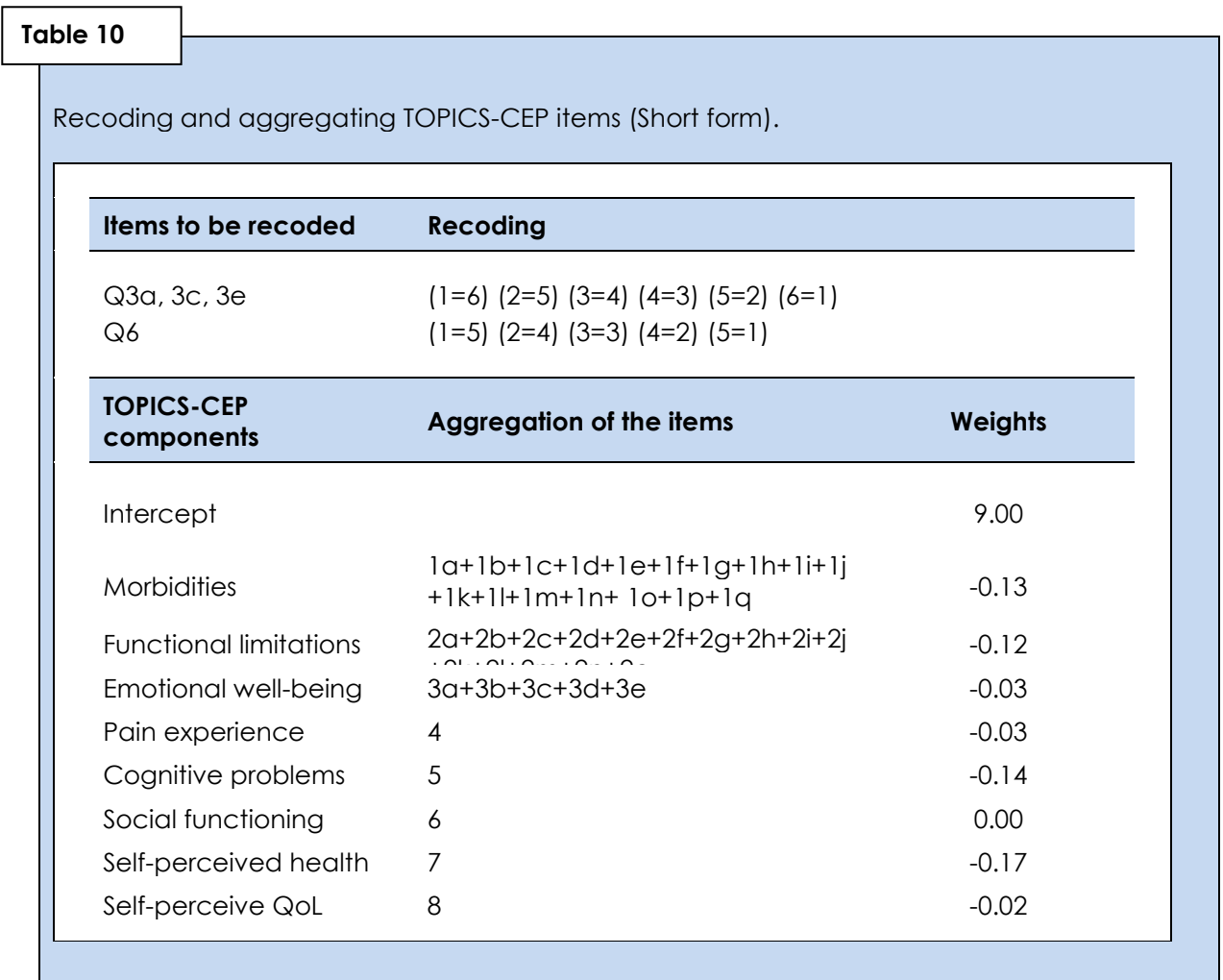

**26**

# **Box 10**

Calculating the indexed TOPICS-CEP score (index: 0-10).

Minimum raw secondary TOPICS-CEP score = 2.58 Maximum raw secondary TOPICS-CEP score = 8.48 Score range = 5.90

*Raw TOPICS-CEP score – 2.58*

 *5.90 x 10*

© OPROCS project – Older persons relevant outcome of care score project

# <span id="page-28-0"></span>**Appendix 3: Brief description of calculating TOPICS-CEP**

**27**

## **Citation from our valuation paper (in process):**

Briefly, the TOPICS-CEP score is established in four steps. Firstly, to key all data points in the same direction the social functioning item and emotional wellbeing items down, blue, and nervous are reverse scored. Secondly, all items that belong to the same health domain are aggregated into one component. Thus, 17 morbidity items are combined into the component *number of morbidities*, 15 items regarding functional limitations into *number of functional limitations*, and 5 emotional wellbeing items into *raw emotional well-being score*. Thirdly, a raw TOPICS-CEP score is calculated by means of applying the preference weights for the Dutch population aged 65 years and over. The raw TOPICS-CEP score = 9.00 (Intercept) – [0.13 x number of morbidities (list of 17 pre-defined conditions widely used in the Netherlands)] – [0.12 x number of functional limitations (Katz index of independence)] – [0.03 x raw emotional wellbeing score (mental health subscale of the RAND-36)]– [0.03 x level of pain experience (pain dimension of the EQ-5D)] –  $[0.14 \times$  cognitive problems (cognition dimension of the EQ-5D+C] –  $[0.01 \times$  level of social functioning (item 10 from the RAND-36)] – [0.17 x level of self-perceived health (item 1 from the RAND-36)] – [0.02 x level of self perceive quality of life (phrasing similar to self-perceived health item from the RAND-36)]. Finally, the raw TOPICS-CEP score is transformed into a indexed score (referred to as TOPICS-CEP score) ranging 0 to10. The TOPICS-CEP score =  $[(raw \t{TOPICS-CEP} \t{score} - 2.58)/5.90] \times 10$ .